## Vimeo cheat sheet

## **General**

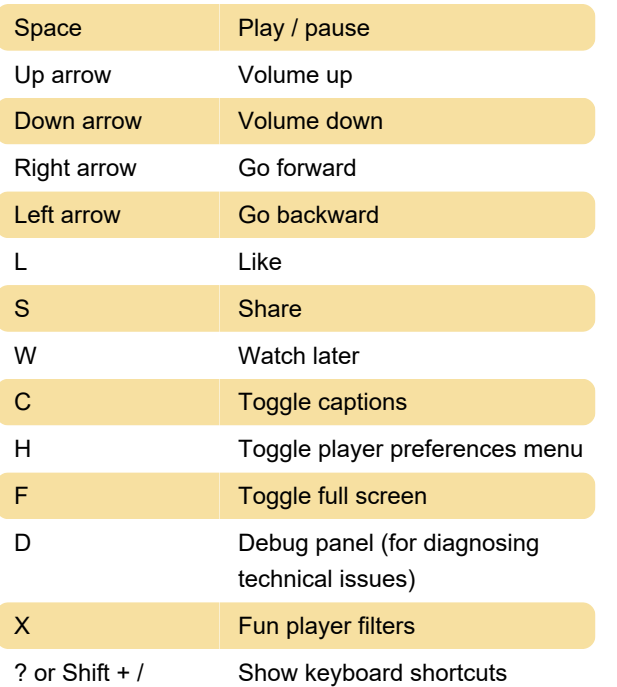

Last modification: 2/23/2020 12:07:09 PM

More information: [defkey.com/vimeo-shortcuts](https://defkey.com/vimeo-shortcuts)

[Customize this PDF...](https://defkey.com/vimeo-shortcuts?pdfOptions=true)